# Министерство образования и науки Российской Федерации Федеральное государственное бюджетное образовательное учреждение высшего образования "САМАРСКИЙ ГОСУДАРСТВЕННЫЙ ТЕХНИЧЕСКИЙ УНИВЕРСИТЕТ"

Филиал в г. Сызрани

Центр довузовской подготовки и дополнительного образования ÷,

**УТВЕРЖДАЮ** Принята решением Ученого Совета филиала. Директор филиала от « 25 » 06 < 2020 г. Протокол  $N_2$  12 О.В. Карсунцева  $\bar{10}$  $\rightarrow$ 08 2020г.

# Дополнительная общеобразовательная программа естественнонаучной направленности "Основы-Web-технологий"

Возраст обучающихся 16-17 лет

Срок реализации: 7 месяцев

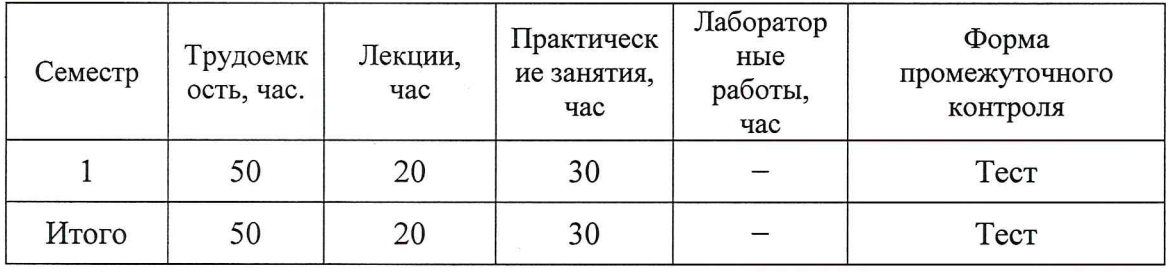

Автор-составитель: Поднебесова Мария Игоревна, к.п.н., доцент кафедры ЭПА

Дополнительная общеобразовательная программа (ДОП) разработана в соответствии с требованиями Федерального Закона Российской Федерации от 29.12.2012 г. № 273 "Об образовании в Российской Федерации"; "Санитарнотребований к условиям  $\mathbf{M}$ организации обучения  $\, {\bf B}$ эпидемиологических общеобразовательных учреждениях", утвержденных Главным государственным санитарным врачом РФ 29 декабря 2012 года № 189; Письма Минобрнауки РФ от 18.11.2015 № 09-3242 "О направлении информации"; Положения "О порядке организации и осуществления образовательной деятельности по дополнительным общеобразовательным программам ФГБОУ ВО "СамГТУ" № П-206 от 02.08.2016; Приказа Министерства просвещения РФ от 09 ноября 2018 г. №196 «Порядок организации и осуществления образовательной деятельности по дополнительным общеобразовательным программам».

Составитель программы

доцент, к.п.н. кафедры "ЭПА" (должность, ученое звание, степень)

М.И. Поднебесова

Программа принята решением Ученого Совета филиала №12 от «25» \_\_06 \_\_ 2020 г.

СОГЛАСОВАНО

Начальник Центра ДПиДО

" 25 " 06 2020 г.

Uy accert H.D. Yymak

# **СОДЕРЖАНИЕ**

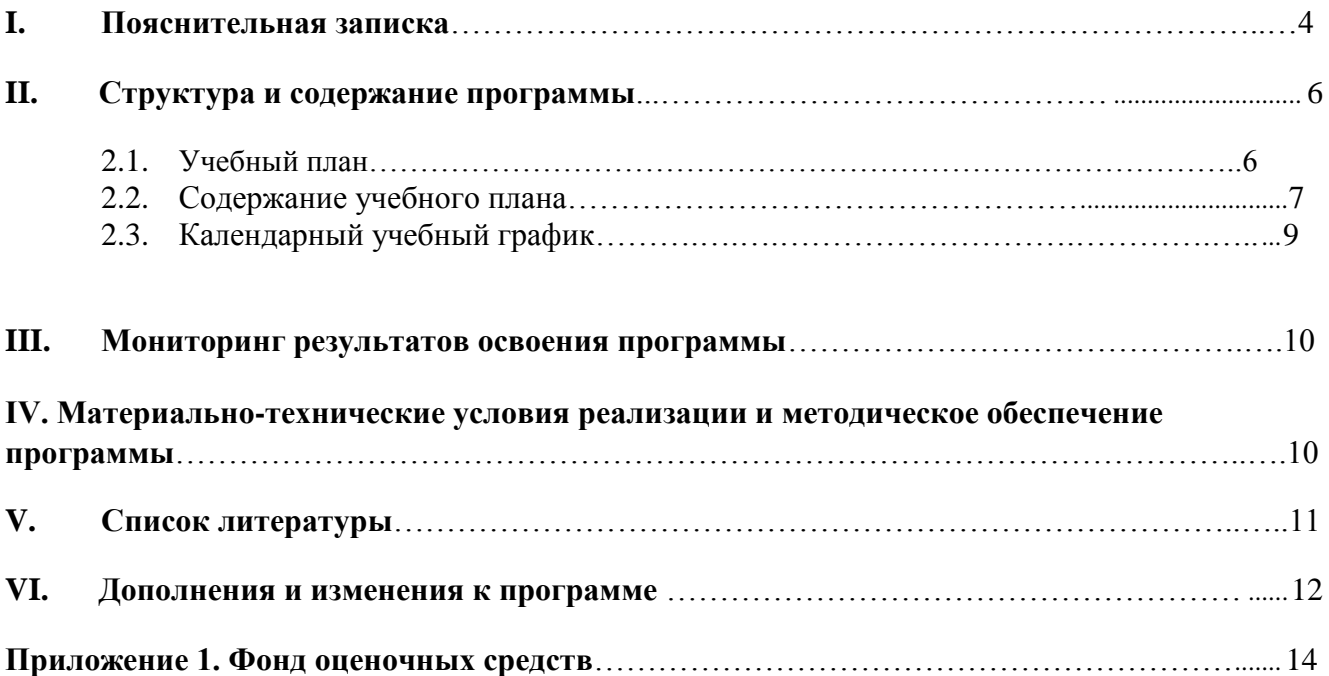

Образовательная деятельность по дополнительной общеобразовательной программе (ДОП) естественнонаучной направленности «Основы web-технологий» направлена на:

- формирование представлений об основах современных технологий создания webстраниц;

- освоение методов и возможностей технических и программных средств webтехнологий.

Целью реализации ДОП является освоение и совершенствования знаний слушателей в области информационных технологий, функционирования глобальных компьютерных сетей; разработки web-страниц и web-сайтов; формирование умений и навыков практической работы с прикладными программными средствами, развитие творческих способностей.

Задачи реализации ДОП:

- сформировать у учащихся базу знаний, необходимую для самостоятельной разработки web-страниц;

- подготовить учащихся, ориентированных на технический и естественнонаучный профиль обучения, к усвоению материала повышенного уровня сложности по информатике;

- познакомить учащихся с видами деятельности, необходимыми для успешного усвоения профильной программы.

Содержание курса позволяет ученикам получить углубленные знания по применению информационных технологий, не охватываемые в школьном базовом курсе информатики, и получить практический опыт разработки web-страниц.

Возраст обучающихся: 16-17 лет.

Объем программы: 50 часов.

Срок реализации 8 месяцев.

Формы отчетности учащихся:

- проведение опросов по темам курса в форме компьютерного тестирования;

- результаты выполнения практических занятий в виде разработанных web-страниц и web-сайта.

Пройдя данный курс, учащиеся смогут разрабатывать web-сайты с использованием современных информационных технологий.

Результаты освоения ДОП приведены в таблице 1.

Необходимыми условиями для освоения программы являются:

- умение работать в качестве пользователя персонального компьютера;

- владение приемами работы с программными средствами общего назначения.

# **Планируемые результаты обучения**

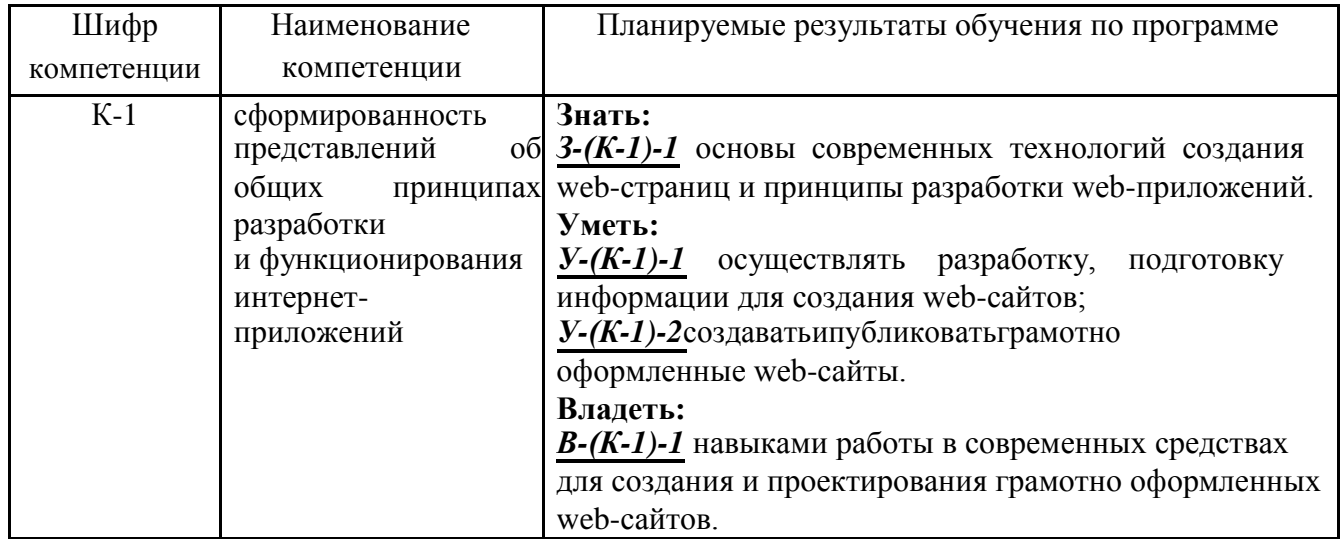

# **II. Структура и содержание программы**

# **2.1. Учебный план**

Общая трудоемкость программы составляет 1,4 зачѐтных единиц, 50 часов.

# **Трудоемкость программы и виды учебной работы**

Таблица 2.

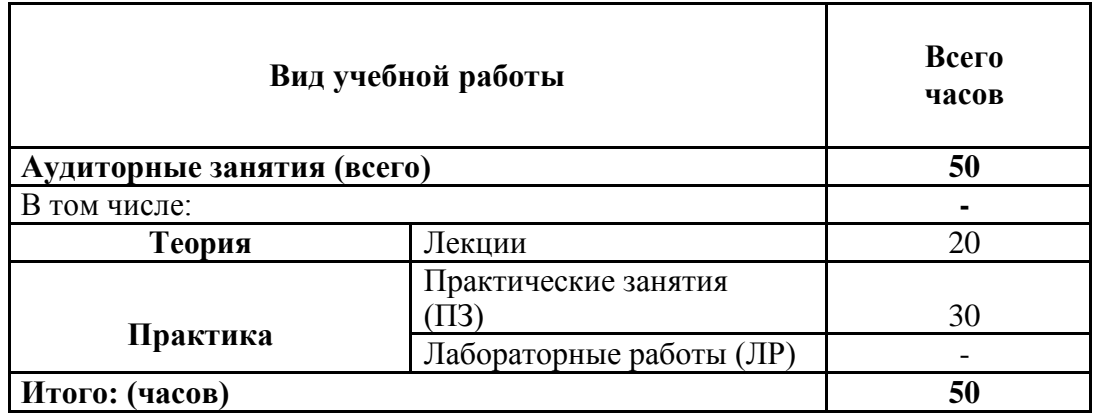

# **Распределение учебной нагрузки по разделам программы**

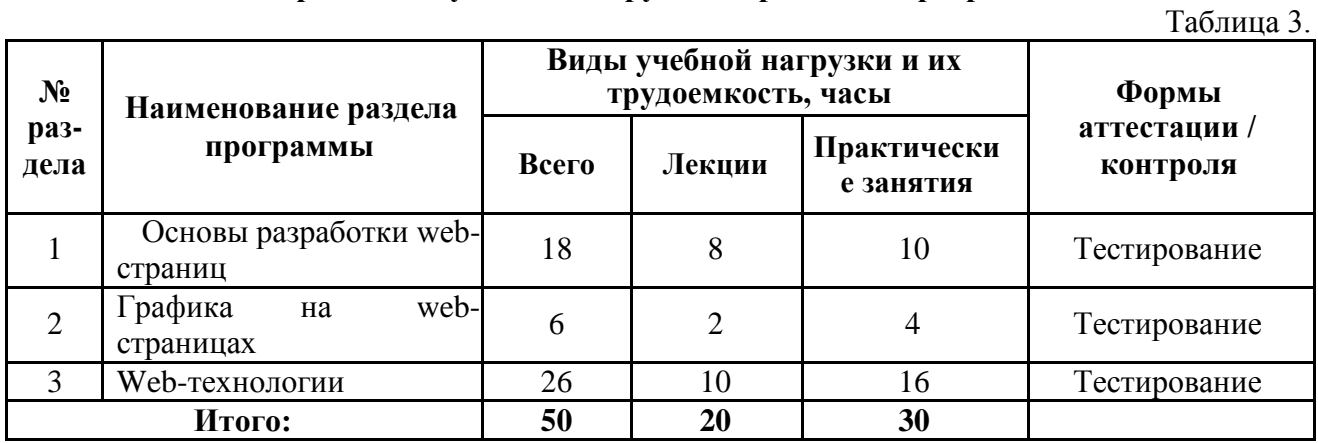

# **2.2. Содержание учебного плана**

# **Лекционные занятия**

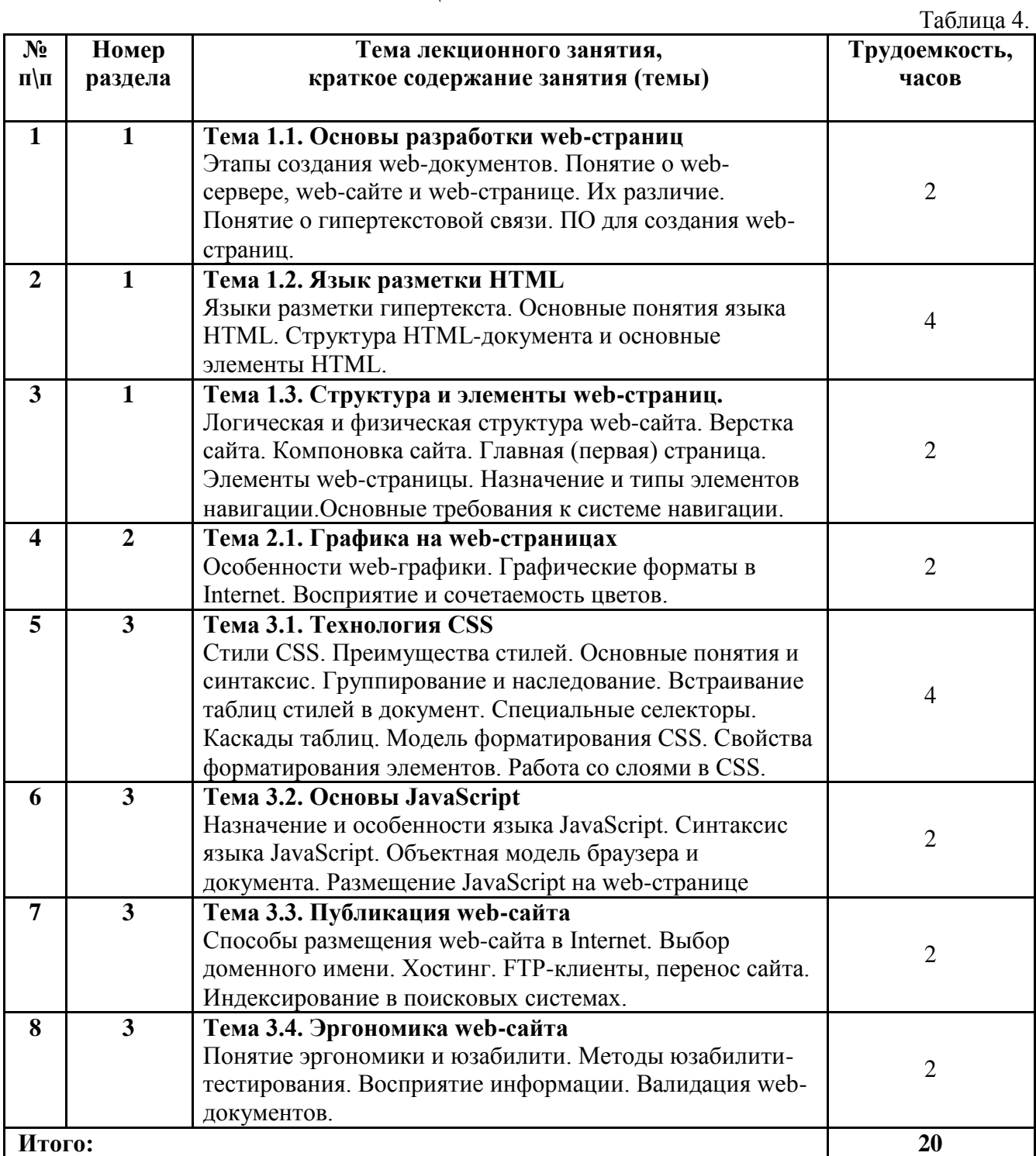

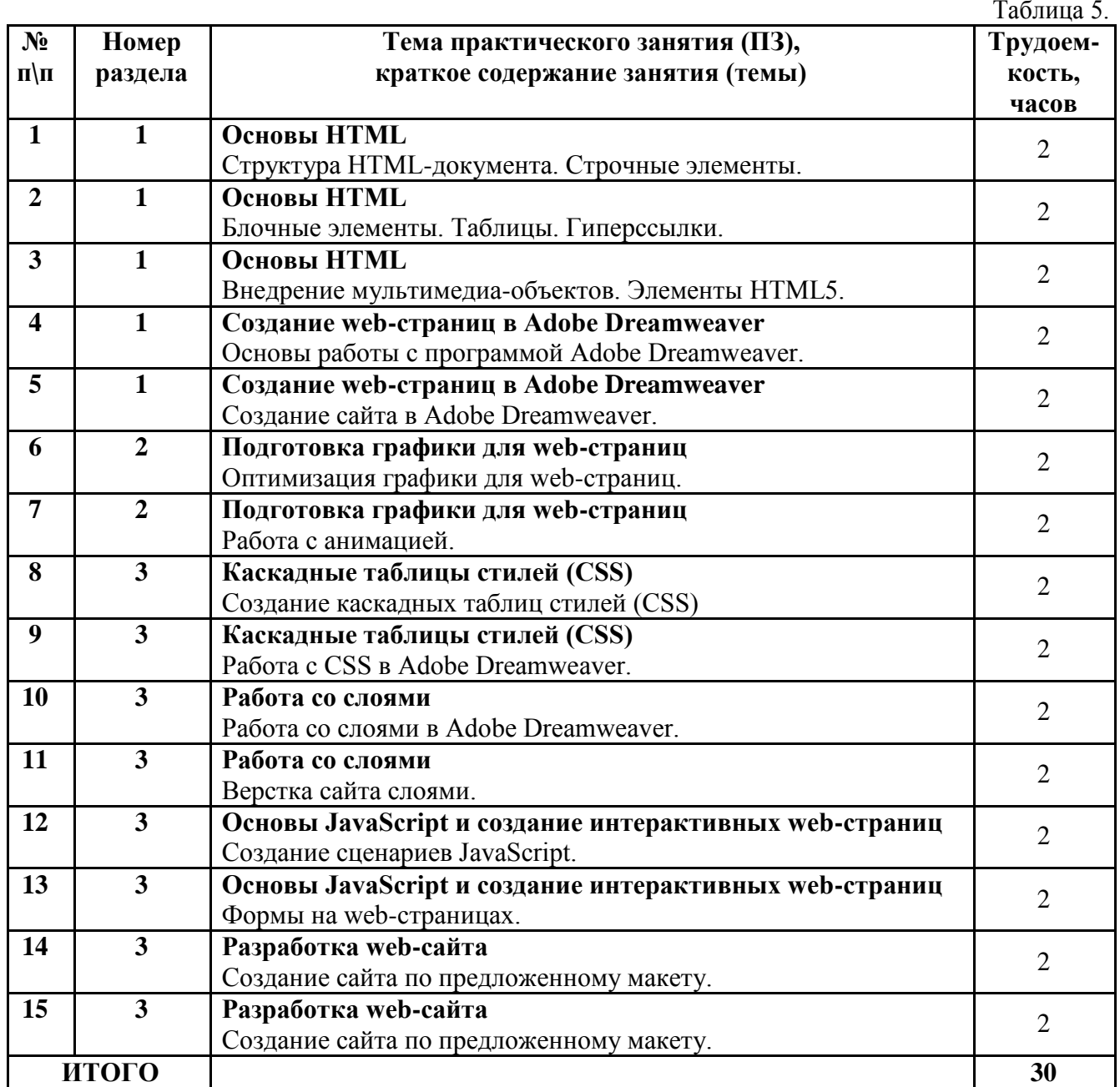

Таблица 6.

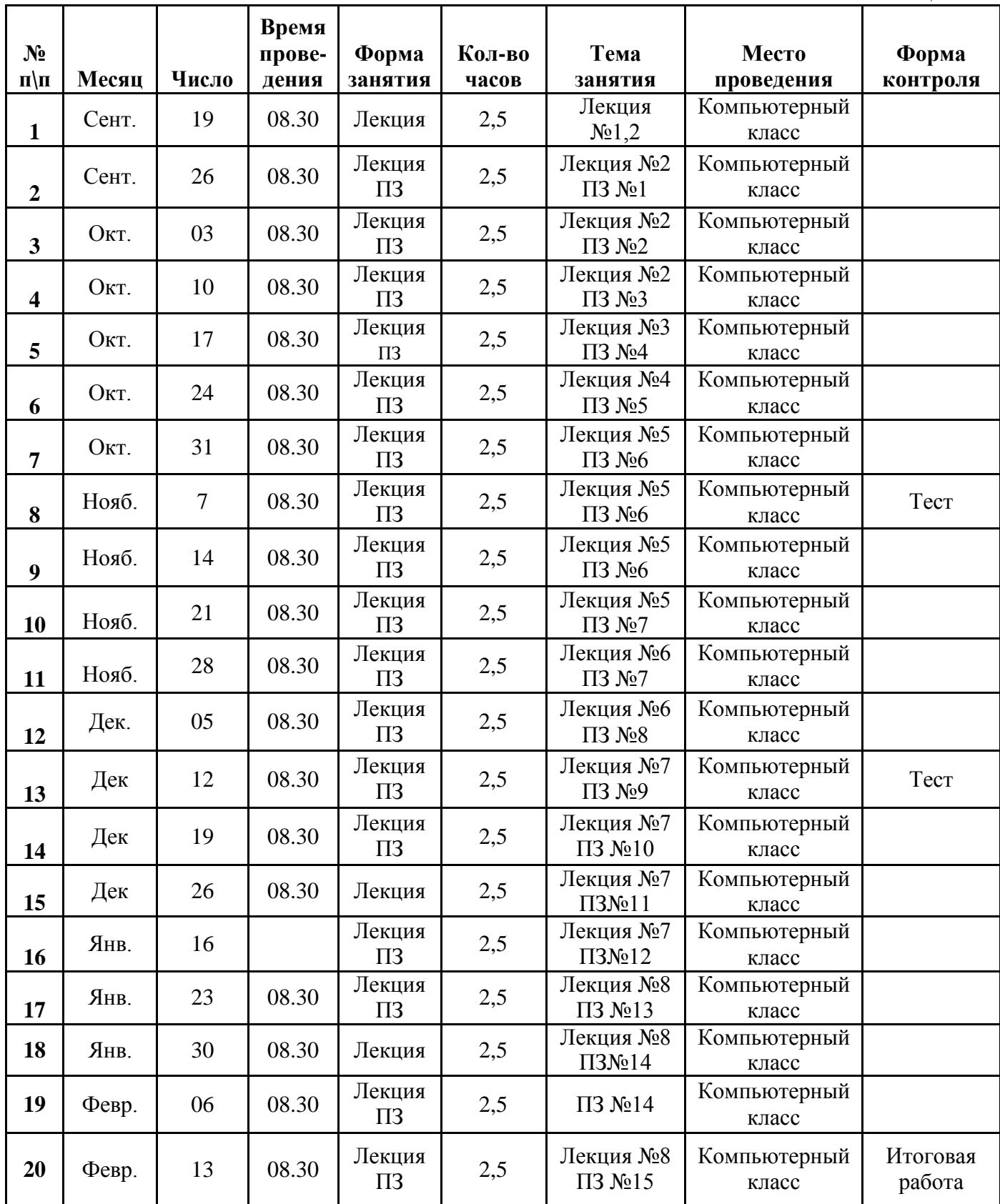

#### III. Мониторинг результатов освоения программы

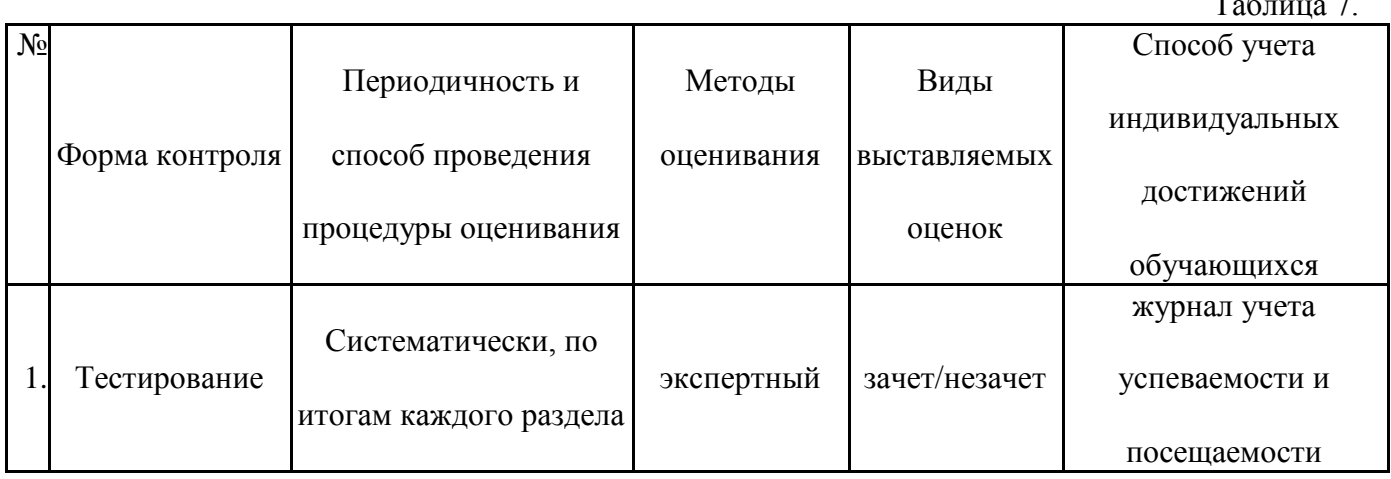

# IV. Материально-технические условия реализации и методическое обеспечение программы

Аудитория для проведения практических и лекционных занятий - кабинет, оснащенный учебной мебелью: доска, столы и стулья для обучающихся и преподавателя, персональные компьютеры с доступом к сети Интернет.

Программное обеспечение:

- Microsoft®WINHOME 10 Russian Academic OLP 1License NoLevel Legalisation
	- GetGenuine. Номер лицензии 87473833 Дата:31.12.2018
- CS4 WebPremiumRussian 4.10 AcademicEdition. TKNº173 01.10.2009 3AO "СофтЛайн Трейд": Неисключительные права на использование ПО. Adobe Software License Certificate Nº6943439 22.10.2009

Лекция представляет собой систематическое устное изложение учебного материала. С учетом целей и места в учебном процессе различают лекции вводные, установочные, текущие, обзорные и заключительные.

Лекции по настоящей программе проводятся в форме информационных, т.е. с использованием объяснительно иллюстративного метода изложения.

Перед началом лекции до обучающихся доводятся основные литературные источники, сообщается тема лекции и последовательность вопросов, подлежащих рассмотрению. При этом обращается внимание на логику построения вопросов, их формулировку и взаимосвязь.

По ходу лекции при возникновении проблемных вопросов (или ситуаций) процесс познания происходит через научный поиск, диалог, анализ, сравнение разных точек зрения.

Обращается внимание на вопросы, сведения из которых будут использоваться при проведении лабораторных работ. В рабочей программе приводится содержание лекций.

В некоторых случаях преподавателем может использоваться способ индивидуального общения, построенный на непосредственном контакте преподавателя и обучающегося, который позволяет привлекать к двухстороннему обмену мнениями по наиболее важным вопросам темы занятия, менять темп изложения с учетом особенности аудитории.

В начале лекции и по ходу ее преподаватель задает слушателям вопросы не для контроля усвоения знаний, а для выяснения уровня осведомленности по рассматриваемой проблеме. Вопросы могут быть элементарными: для того, чтобы сосредоточить внимание, как на отдельных нюансах темы, так и на проблемах. Продумывая ответ, обучающиеся

 $\mathbf{r}$   $\epsilon$   $\mathbf{r}$ 

получают возможность самостоятельно прийти к выводам и обобщениям, которые хочет сообщить преподаватель в качестве новых знаний. При этом необходимо следить, чтобы вопросы не оставались без ответа, иначе лекция будет носить риторический характер.

Обратная связь устанавливается посредством ответов обучающихся на вопросы преподавателя по ходу лекции. Чтобы определить осведомленность обучающихся по излагаемой проблеме, в начале какого-либо раздела лекции задаются необходимые вопросы.

Если обучающиеся правильно отвечают на вводный вопрос, преподаватель может ограничиться кратким тезисом или выводом и перейти к следующему вопросу. Если же ответы не удовлетворяют уровню желаемых знаний, преподаватель сам излагает подробный ответ, и в11

конце объяснения снова задает вопрос, определяя степень усвоения учебного материала. **Практические занятия** *—* форма организации обучения, которая направлена на

формирование практических умений и навыков и является связующим звеном между теоретическим освоением обучающимися учебной программы и применением ее положений на практике.

Практические занятия по программе проводятся в целях выработки практических умений и приобретения навыков в решении управленческих задач, выполнении заданий, разработке и оформлении документов, практического овладения знаниями в области web-технологий. Главным их содержанием является практическая работа каждого обучающегося.

Практические занятия составляют значительную часть всего объема аудиторных занятий и имеют важнейшее значение для усвоения программного материала. Выполняемые задания могут быть: иллюстрацией теоретического материала и носить воспроизводящий характер; они выявляют качество понимания обучающимися теории;

По данной программе предусмотрено проведение 15 практических занятий длительностью 2 академических часа каждое. Обучающимся предлагаются задания, для

выполнения которых требуется использовать соответствующие программные средства. Задания могут быть групповые и индивидуальные. Для выполнения задания учащимся предоставляются методические указания с пояснением использования программного средства и алгоритма выполнения работы.

# **V. Список литературы**

# **Основная литература:**

1. Сычев А.В. Web-технологии [Электронный ресурс]/ Сычев А.В. Электрон. текстовые данные. М.: Интернет-Университет Информационных Технологий (ИНТУИТ), 2016.- 184 c. Режим доступа: http://www.iprbookshop.ru/56344

# **Дополнительная литература:**

2. Алексеев А.П. Введение в Web-дизайн [Электронный ресурс]: учебное пособие/ Алексеев А.П.- М.: СОЛОН-ПРЕСС, 2008. - 185 c. - ЭБС «IPRbooks»

3. Пескова С.А. Сети и телекоммуникации : учеб. пособие для вузов /С.А. Пескова, А. В.Кузин,А.Н.Волков.-4-е изд., стер. - М.: Академия, 2008.-352с.

# **Ресурсы информационно-коммуникационной сети Интернет:**

1. Сайт Влада Мержевича о HTML, CSS, верстке сайта (включает справочники и самоучители). режим доступа: http://www.htmlbook.ru.

### **VI. Дополнения и изменения к программе**

**Дополнения и изменения в дополнительной общеобразовательной программе естественнонаучной направленности «Основы web-технологий» на 20\_\_/20\_\_\_учебный год**

Внесѐнные изменения на 20\_\_/20\_\_\_учебный год

УТВЕРЖДАЮ Директор филиала

\_\_\_\_\_\_\_\_\_\_\_\_\_\_\_ /\_О.В. Карсунцева\_\_ « $\qquad \qquad \qquad \qquad 20 \qquad \qquad$  г.

В дополнительную общеобразовательную программу естественнонаучной направленности «Основы web-технологий» вносятся следующие изменения:

1)…………………………………………………….; 2)……………………………………………………. .

или делается отметка о целесообразности внесения каких-либо изменений на данный учебный год.

Дополнительная общеобразовательная программа пересмотрена на заседании кафедры

*(наименование кафедры, номер протокола заседания кафедры, дата)*

# **СОГЛАСОВАНО:**

Начальник Центра ДПиДО

«\_\_\_\_» \_\_\_\_\_\_\_\_\_\_\_ 20\_\_\_ г. \_\_\_\_\_\_\_\_\_\_\_\_\_\_\_\_\_\_\_\_\_\_\_ Н.Ф. Чумак

## **Приложение 1**

# **Министерство образования и науки Российской Федерации Федеральное государственное бюджетное образовательное учреждение высшего образования «CАМАРСКИЙ ГОСУДАРСТВЕННЫЙ ТЕХНИЧЕСКИЙ УНИВЕРСИТЕТ»**

филиал в г. Сызрани

Центр довузовской подготовки и дополнительного образования

# **ФОНД ОЦЕНОЧНЫХСРЕДСТВ дополнительной общеобразовательной программы естественнонаучной направленности «Основы web-технологий»**

Возраст обучающихся: **16-17 лет, 11 класс**

Срок реализации: **8 месяцев**

Разработчик: Поднебесова М.И.

#### $\mathbf{1}$ . Перечень компетенций с указанием этапов их формирования в процессе освоения ДОП

В результате освоения дополнительной общеобразовательной общеразвивающей программы (ДОП) у обучающегося формируются следующие компетенции:

• К-1 сформированность представлений об общих принципах разработки и функционирования интернет-приложений.

Перечень планируемых результатов обучения (дескрипторы): знания - 3, умения - У, владения - В, характеризующие этапы формирования компетенций и обеспечивающие достижение планируемых результатов освоения ДОП, представлены в Таблице 1.

Таблина 1

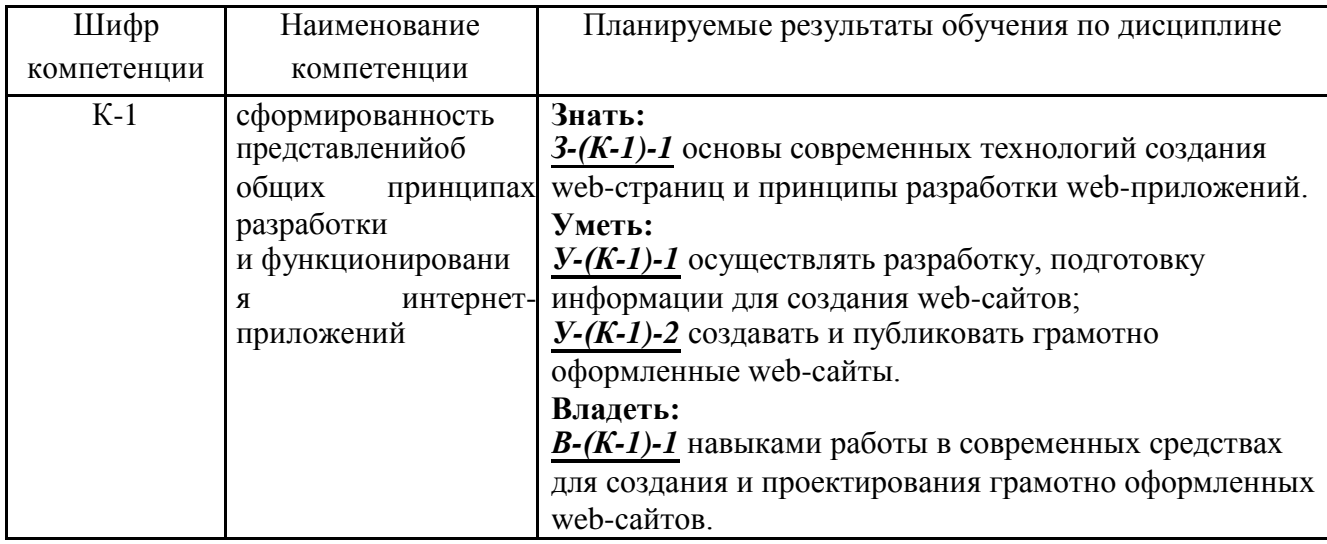

Планируемые результаты обучения

Основными этапами формирования указанных компетенций в рамках дисциплины выступает последовательное изучение содержательно связанных между собой разделов учебных занятий.

Таблина 2

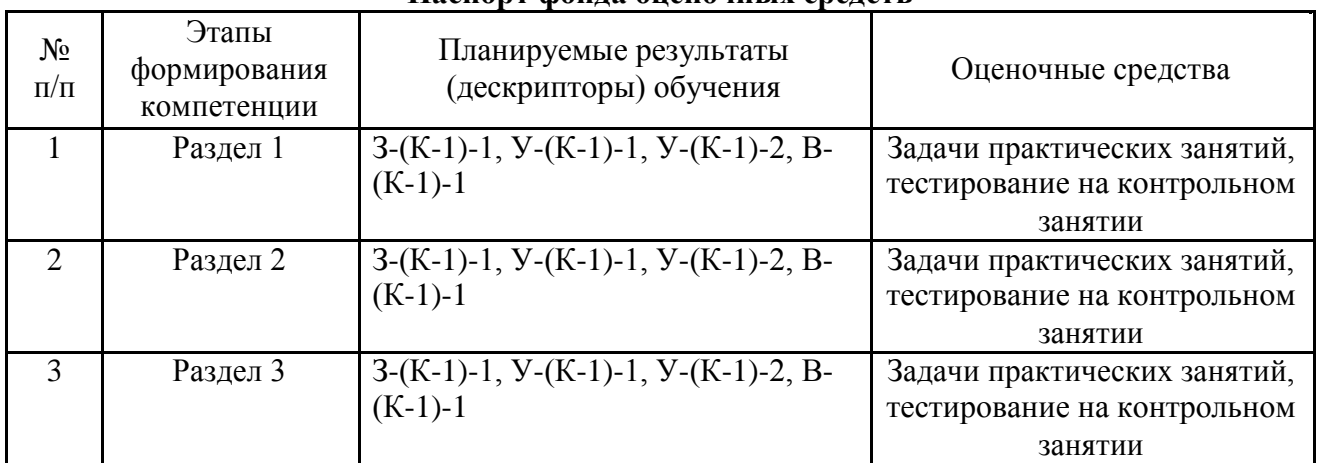

Паспорт фонда оненочных средств

# **2. Описание показателей и критериев оценивания компетенций на этапах их формирования. Описание шкал оценивания**

Результаты освоения ДОП, определяемые показателями и критериями оценивания сформированности компетенций на этапах их формирования, представлены в табл. 3.

# **Шкала оценивания:**

**«Зачет»** – выставляется, если сформированность заявленных дескрипторов компетенций на 50% и более оценивается не ниже «удовлетворительно» при условии отсутствия критерия «неудовлетворительно». Выставляется, когда обучающийся показывает хорошие знания изученного учебного материала; самостоятельно, логично и последовательно излагает и интерпретирует материалы учебного курса; полностью раскрывает смысл предлагаемого вопроса; владеет основными терминами и понятиями изученного курса; показывает умение переложить теоретические знания на предполагаемый практический опыт.

**«Незачет»** – выставляется, если сформированность заявленных дескрипторов компетенций менее чем 50% оценивается критериями «удовлетворительно», «хорошо» и «отлично»: при ответе обучающегося выявились существенные пробелы в знаниях основных положений фактического материала, неумение с помощью преподавателя получить правильное решение конкретной практической задачи из числа предусмотренных рабочей программой учебной дисциплины.

# **3. Типовые контрольные задания или иные материалы для оценки знаний, умений, навыков, характеризующих этапы формирования компетенций** в **процессе освоения ОПОП**

Перечень подлежащих оценке результатов обучения (показателей проявления компетенций: владений, умений, знаний) при использовании предусмотренных рабочей программой дисциплины оценочных средств представлены в табл. 3.

Таблица 3

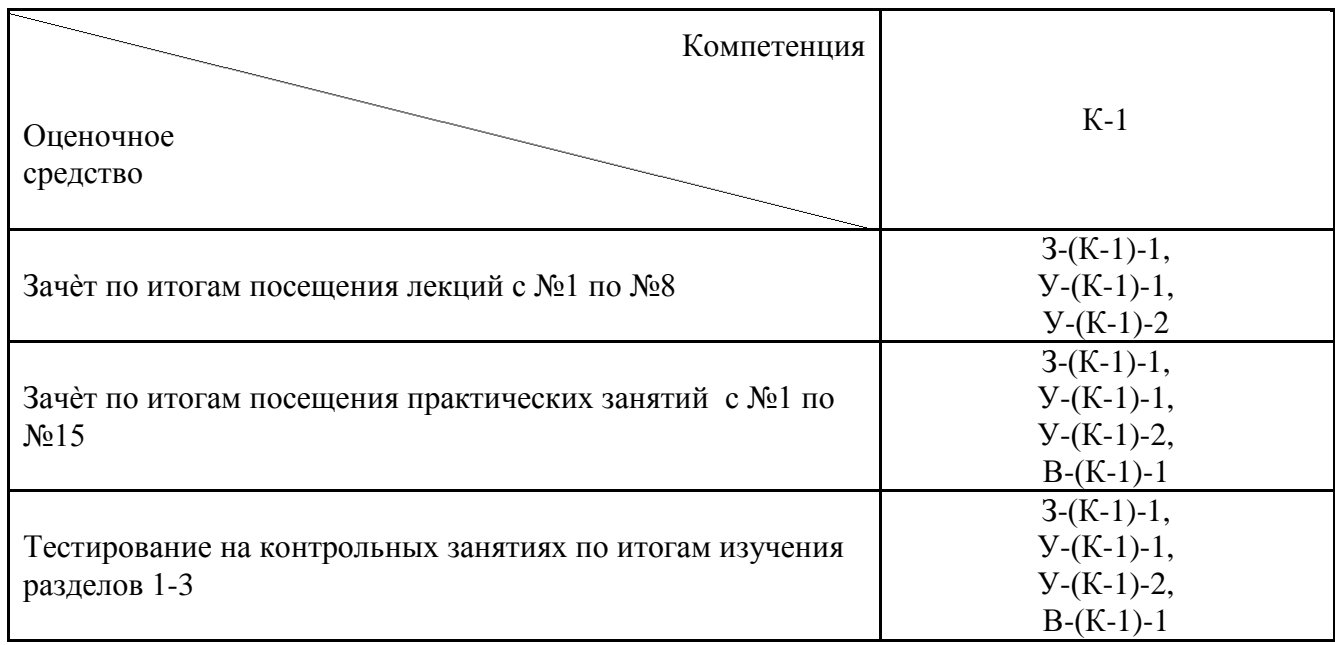

# Матрица соответствия оценочных средств запланированным результатам обучения

# **4. Методические материалы, определяющие процедуры оценивания знаний, умений, навыков, характеризующих этапы формирования компетенций**

Учебная дисциплина как правило формирует несколько компетенций, процедура оценивания представлена в табл. 3 и реализуется поэтапно:

**1-й этап процедуры оценивания:** оценивание уровня достижения каждого из запланированных результатов обучения – дескрипторов (знаний, умений, владений). Экспертной оценке преподавателя подлежит сформированность отдельных дескрипторов, для оценивания которых предназначена данная оценочная процедура текущего контроля и промежуточной аттестации согласно матрице соответствия оценочных средств результатам обучения (табл. 3).

**2-й этап процедуры оценивания:** интегральная оценка достижения обучающимся запланированных результатов обучения по итогам отдельных видов текущего контроля и промежуточной аттестации.

Таблица 4

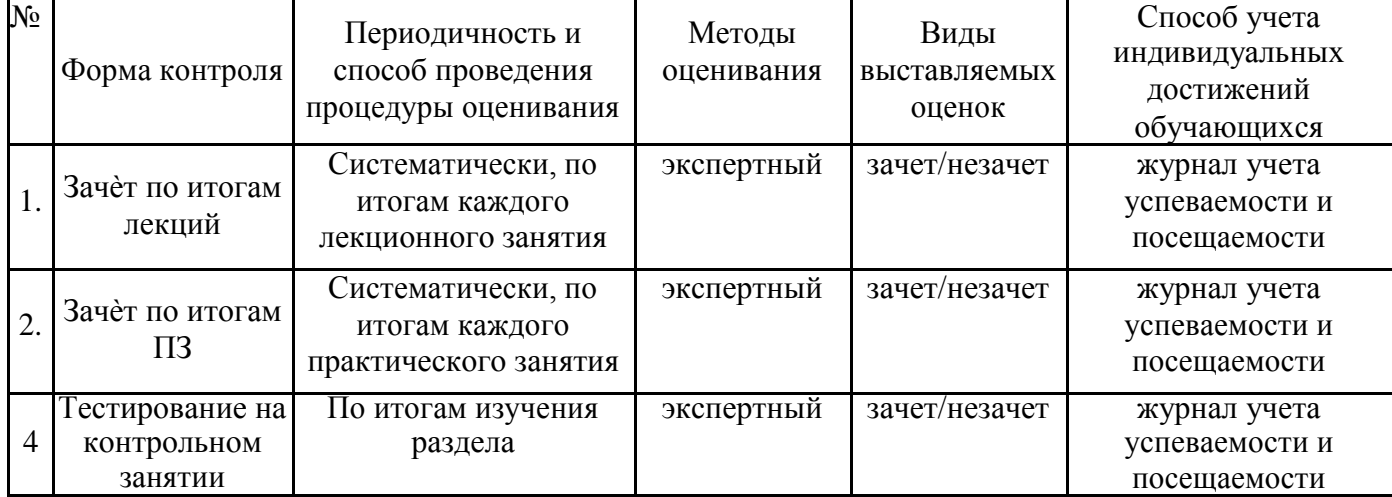

### **Характеристика процедуры промежуточной аттестации по программе**

# Тестовые задания к контрольному занятию по итогам изучения Раздела 1

# 1. Что такое web-сайт?

- 1) совокупность web-страниц Всемирной паутины
- 2) совокупность связанных web-страниц, объединенных по смыслу и дизайну

3) компьютер, оснашенный оборудованием и программным обеспечением для доступа во Всемирную паутину

4) совокупность web-страниц, храняшихся в одной папке

#### $2.$ Информационное наполнение web-стайта называется:

- 1) гипертекст
- 2) рабочая область
- 3) контент
- 4) компоновка

# 3. Для создания web-страниц используется язык разметки:

- 1) SGML
- 2) PostScript
- 3) HTML
- $4)$  PDF

# 4. Визуальным редактором для создания web-страниц является программа:

- 1) Adobe Dreamweaver
- 2) Adobe Photoshop
- 3) Adobe Fireworks
- 4) Adobe Flash

#### 5. Какая запись элемента title является правильной?

- 1) <title>Название документа<title>
- <title Название документа />  $(2)$
- <title>Название документа</title>  $3)$
- <title text="Название документа" ></title>  $(4)$

## 6. С помощью какого элемента HTML в документе создаются гиперссылки?

- $1)$  <link>
- 2)  ${<}p>$
- $3)$  <href>
- $4) <sub>3</sub>$

# 7. Набор тематических рубрик с распределенными по разделам документами и гиперсвязями называется:

- 1) логической структурой сайта
- 2) физической структурой сайта
- 3) версткой сайта
- 4) компоновкой сайта

# 8. Компоновка сайта, при которой макет страницы занимает всю свободную ширину окна браузера, называется:

- линамическая  $\left( \frac{1}{2} \right)$
- 2) алаптивная
- статическая  $3)$
- 4) табличная
- 9. Ссылки глобальной навигании это:
- 1) ссылки "на уровень вверх", "на стартовую" и т.д.
- 2) иерархическая навигационная система сайта
- 3) ссылки, ведущие на страницы с контактной информацией
- 4) кнопки браузера, управляющие переходами по сайту

### **10. Укажите НЕВЕРНОЕ утверждение:**

1) Основные и вспомогательные ссылки на web-странице не должны отличаться по оформлению

- 2) Все ссылки должны быть протестированы и не вести на отсутствующие страницы
- 3) Элементы навигации не должны быть сложными для использования
- 4) Система навигации должна выделяться на фоне остальных элементов сайта

### **Тестовые задания к контрольному занятию по итогам изучения Раздела 2**

### **1. В цифровых и компьютерных технологиях используются следующие основные цветовые модели:**

- 1) High Color, True Color
- 2) растровая, векторная, фрактальная
- 3) RGB, CMYK, HSB, Lab
- 4) JPEG, BMP, GIF, TIFF

### **2. Разрешающая способность - это:**

- 1) размер экранного пикселя
- 2) количество точек изображения на единицу длины
- 3) размер экрана
- 4) совокупность трех зерен люминофора

#### **3. Система аддитивных цветов использует следующие основные цвета:**

- 1) красный, синий, желтый
- 2) голубой, желтый, пурпурный
- 3) красный, зеленый, синий
- 4) голубой, желтый, зеленый

#### **4. Система субтрактивных цветов использует следующие основные цвета:**

- 1) красный, зеленый, синий
- 2) красный, синий, желтый
- 3) голубой, желтый, зеленый
- 4) голубой, желтый, пурпурный

### **5. К элементам функциональной графики на web-страницах относятся:**

- 1) кнопки навигации
- 2) фоновые рисунки
- 3) рекламные баннеры
- 4) рисунки, дополняющие текст

### **6. К элементам декоративной графики на web-страницах относятся:**

- 1) рекламные баннеры
- 2) рисунки, дополняющие текст
- 3) фоновые рисунки
- 4) кнопки навигации

### 7. К элементам иллюстративной графики на web-страницах относятся:

- 1) кнопки навигации
- 2) рекламные баннеры
- 3) рисунки, дополняющие текст
- 4) фоновые рисунки

### 8. К особенностям графического формата GIF не относится:

- 1) возможность загрузки изображений в браузере частями (чересстрочно)
- 2) возможность создания изображений с большим количеством цветов
- 3) возможность создания изображений с прозрачным фоном
- 4) возможность создания анимированных изображений

### 9. К особенностям графического формата PNG не относится:

- 1) возможность создания изображений с прозрачным фоном
- 2) возможность создания анимированных изображений
- 3) возможность создания изображений с большим количеством цветов
- 4) возможность загрузки изображений в браузере частями (чересстрочно)

# 10. Для передачи фотографических изображений оптимальным является графический формат:

- 1) GIF
- $2)$  PNG
- $3)$  JPEG
- $4)$  BMP

### Тестовые задания к контрольному занятию по итогам изучения Раздела 3

#### $1.$ Таблина стилей - это:

- шаблон, который управляет форматированием тэгов HTML в Web-документе  $1)$
- скрипт, который управляет отображением графических элементов в Web-документе 2)
- таблица в базе данных, с помощью которой возможно управлять загрузкой  $3)$ элементов Web-документа
- 4) таблица, оформленная с применением стилей

### Чувствителен ли синтаксис правил каскадных таблиц стилей к регистру?

1) чувствителен

 $2.$ 

- 2) чувствителен в некоторых элементах
- 3) не чувствителен
- 4) это определяется настройками

#### $\mathbf{3}$ . Существует четыре способа связывания документа и таблицы стилей:

- 1) внедрение, связывание, включение, встраивание в тэги
- 2) внедрение, связывание, импортирование, встраивание в тэги
- 3) включение, связывание, импортирование, встраивание в тэги

4) подгрузка, связывание, импортирование, встраивание в тэги

#### $\overline{4}$ . Связываемый с Web-документом файл представляет собой:

- 1) файл с двоичными данными таблиц стилей
- 2) файл базы данных таблиц стилей
- 3) текстовый файл с кодом таблицы стилей
- 4) скрипт по генерации управляющих команд для Web-документа

#### 5. Наследование полезно для задания свойств для элемента:

- 1) порожденного несколькими элементами
- 2) порожденного некоторым элементом страницы HTML
- 3) порождающего остальные элементы страницы HTML
- 4) не имеет никакого значения

#### 6. Правила каскадных таблиц стилей состоят из:

- 1) селектора и атрибута
- 2) селектора и метода
- 3) селектора и определения
- 4) селектора и параметра

#### $7.$ В параметре имя класса может быть заключено:

- 1) в лвойные кавычки
- 2) в лвойные или олинарные кавычки
- 3) задаваться вообще без кавычек
- 4) любой вариант

#### 8. На что влияет свойство display?

- 1) на разрешение монитора
- 2) возможность отображения
- 3) линейные размеры элемента
- 4) такого свойства в CSS не существует

#### $\mathbf{Q}$ Параметр width по умолчанию имеет значение:

- $1)$  abro
- $2)$  ноль
- 3) максимум
- 4) задается только вручную

#### $10.$ Существуют способы позиционирования на странице:

- 1) статический, линамический, относительный, абсолютный
- 2) статический, относительный, абсолютный
- 3) динамический, относительный, абсолютный
- 4) статический и линамический